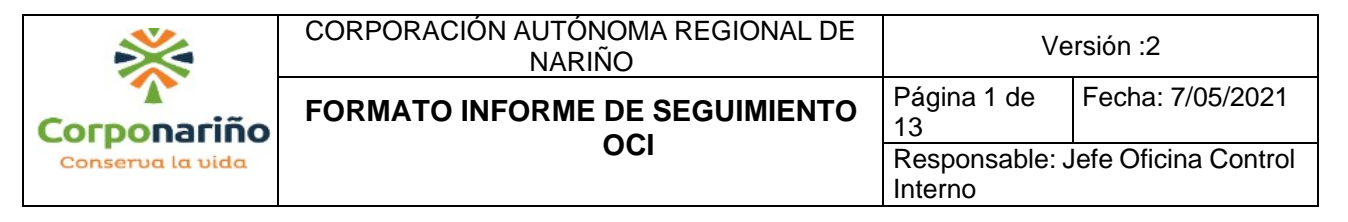

#### **INFORME DE SEGUIMIENTO AL CUMPLIMIENTO DE NORMAS DE PROTECCIÓN DE DERECHOS DE AUTOR, DE LA CORPORACIÓN AUTÓNOMA REGIONAL DE NARIÑO - CORPONARIÑO.**

# **FECHA DEL INFORME: 17 de marzo de 2023.**

**OBJETIVO:** Verificar el cumplimiento de la normatividad vigente en materia de derecho de autor y uso adecuado de los programas de computador (Software), dentro de la Corporación Autónoma Regional de Nariño, CORPONARIÑO, así como la efectividad de las medidas de control implementadas por el área de sistemas.

**ALCANCE:** La información objeto de análisis corresponde al seguimiento realizado, con corte a 31 de diciembre de 2022.

## **DOCUMENTOS UTILIZADOS:**

Listado de equipos de cómputo suministrado por el área de sistemas.

Visita en compañía del ingeniero Andrés Rosero del área de sistemas, con el fin de realizar la verificación en muestra aleatoria de equipos de cómputo, sobre si los mismos cuentan con software licenciados.

Circular 017 del 1 de junio de 2011.

#### **ACTIVIDADES DESARROLLADAS:**

Para la realización del presente informe se tuvo en cuenta la Circular No. 17 del 01 de junio de 2011, remitida por la Unidad Administrativa Especial de la Dirección Nacional de Derechos de Autor, en la cual se solicita a los Representantes Legales y Jefes de Oficina de Control Interno o quienes hagan sus veces, en las Entidades u Organismos Públicos del Orden Nacional y Territorial, la información correspondiente y lo que se dispone que "La Dirección Nacional de Derecho de Autor establecerá el procedimiento para el recibo, administración y custodia de esta información". Con la anterior facultad se presenta el resultado de la revisión efectuada por la Oficina de Control Interno; las recomendaciones obtenidas de la misma y se incluye el reporte con corte al 31 de diciembre de 2022, a través del aplicativo de la Dirección Nacional de Derecho de Autor, realizado oportunamente el 17 de marzo de 2023.

## **ANÁLISIS DE LA INFORMACIÓN:**

Los derechos de autor en Colombia se definen dentro del concepto de propiedad intelectual, dentro de la cual se encuentra la propiedad industrial, que hace reseña a las marcas y patentes; el derecho de autor y análogos; y los derechos de descubrimientos científicos y otras formas de creación de la persona, tiene como propósito el de resguardar la creación producto del talento, trabajo y esfuerzo humano.

El organismo del Estado Colombiano encargado de la protección sobre las obras literarias y científicas, es La Dirección Nacional de Derecho de Autor (DNDA), la cual se encuentra adscrita al Ministerio del Interior; esto con el fin de que no se afecte los derechos tanto morales, como del patrimonio del titular.

En cuanto a los derechos de autor referente a software, los titulares de estos en Colombia son acreedores de varios derechos que reconocen el desarrollo intelectual, que llevo la creación del mismo y permiten

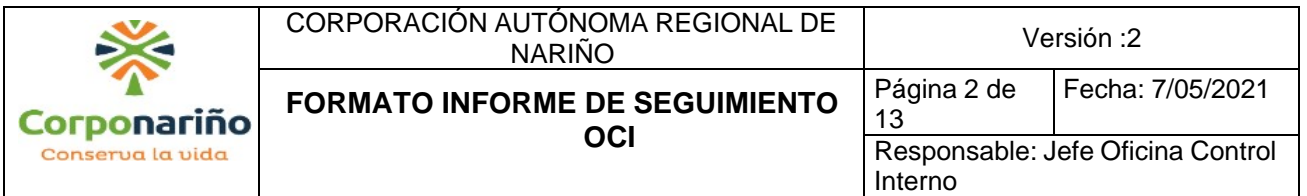

garantía a su mérito y reputación**;** el software por ser una creación intelectual goza de protección legal desde el momento de su origen.

Para la realización del presente informe, se efectúo el seguimiento a los softwares adquiridos por La Corporación Autónoma Regional de Nariño, "CORPONARIÑO", ésta como entidad pública del orden nacional, ha venido implementado mecanismos de control a los softwares instalados en los equipos de cómputo. El propósito de esta inspección es la de otorgar mayor seguridad jurídica a los titulares con respecto a sus derechos autor; por tal razón, se procedió a tomar una muestra de los equipos de cómputo con los que cuenta la entidad, para finalmente realizar visitas a cada área con el acompañamiento de uno de los ingenieros del área de sistemas, con el fin de revisar el estado de las licencias adquiridas, licencias ilegales y actualización de licencias en los equipos de computación.

A continuación se realiza una tabla que detalla la dependencia, el número de computadores de escritorio, el número de computadores portátiles y el total de computadores.

## **TABLA No 1. DETALLE DE EQUIPOS DE COMPUTO DE CORPONARIÑO.**

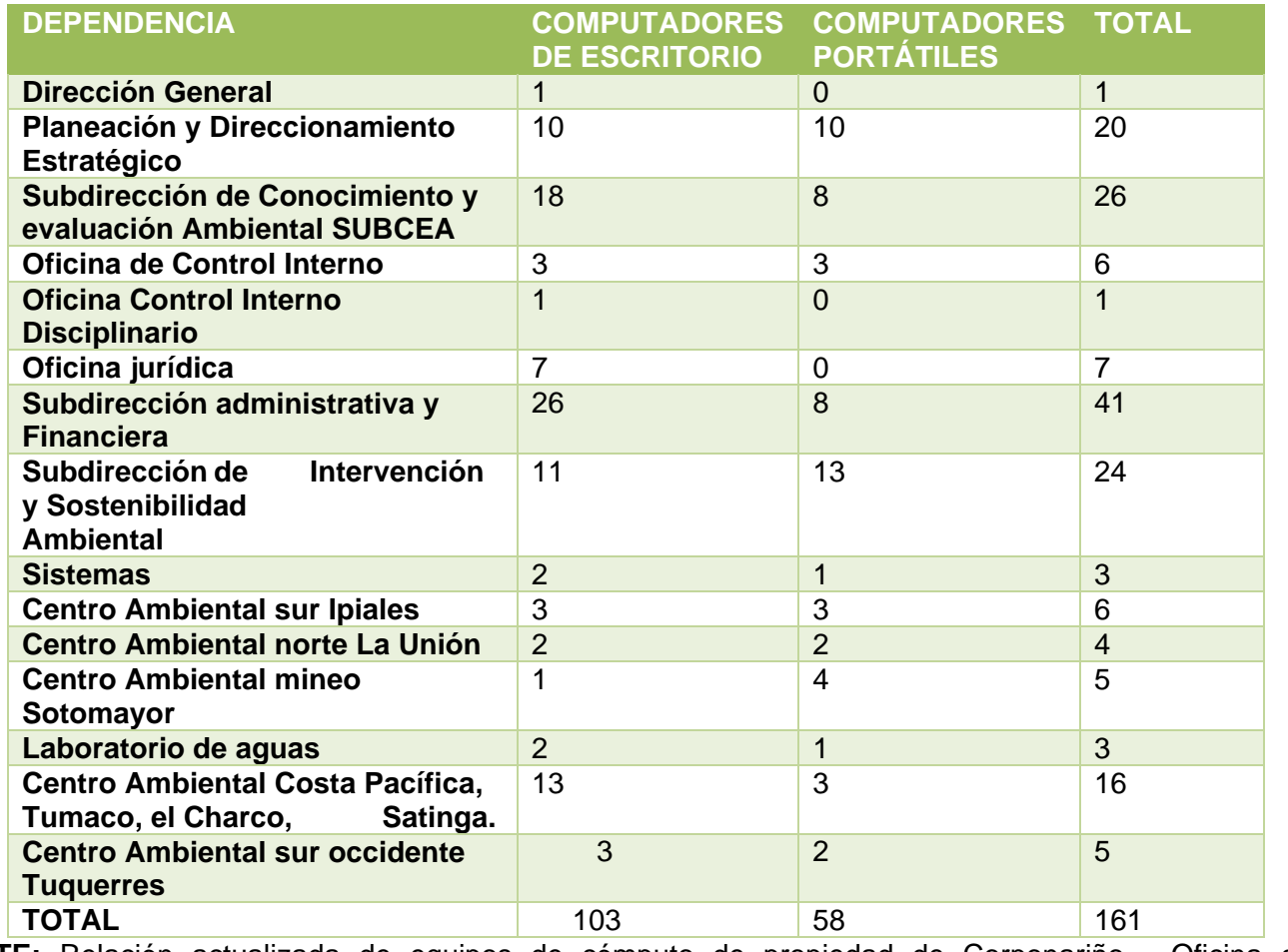

**FUENTE:** Relación actualizada de equipos de cómputo de propiedad de Corponariño - Oficina de Inventarios.

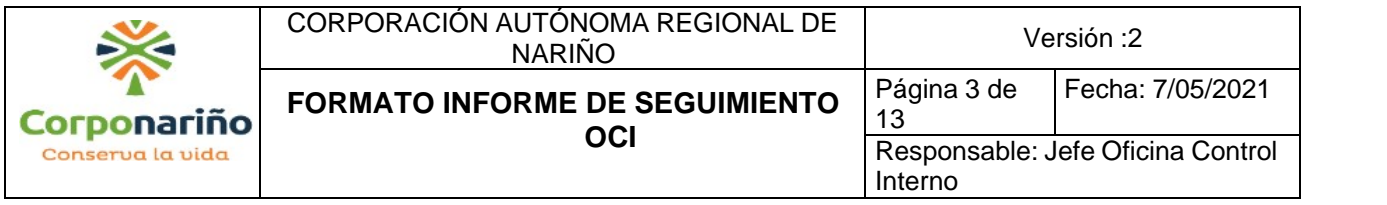

Como resultado del seguimiento realizado aleatoriamente a los 161 equipos de cómputo de CORPONARINO, se obtuvieron los siguientes resultados:

Tabla No 2. Seguimiento a equipos de cómputo de Corponariño.

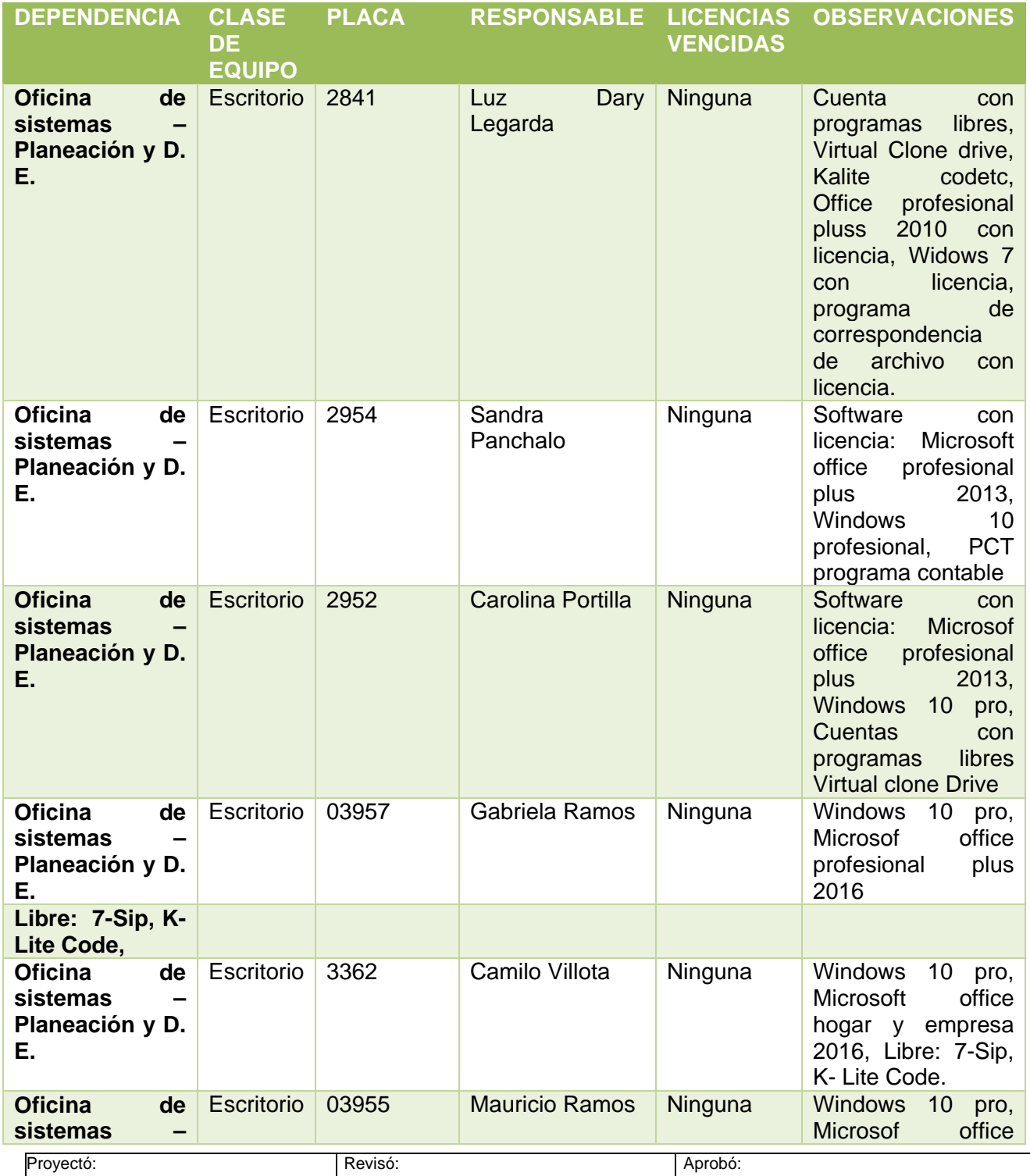

Proyectó: Contratista OCI, Ing. Johana

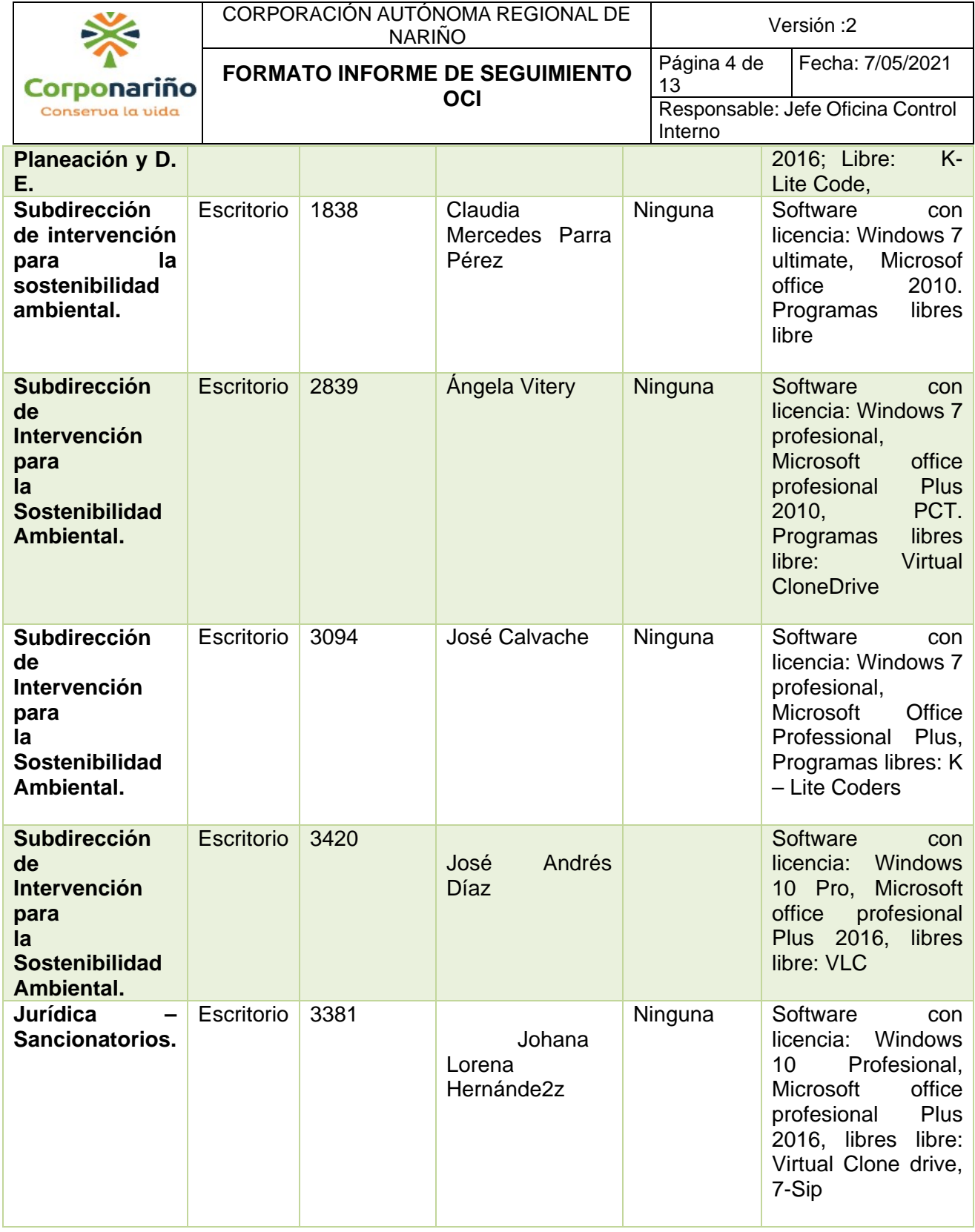

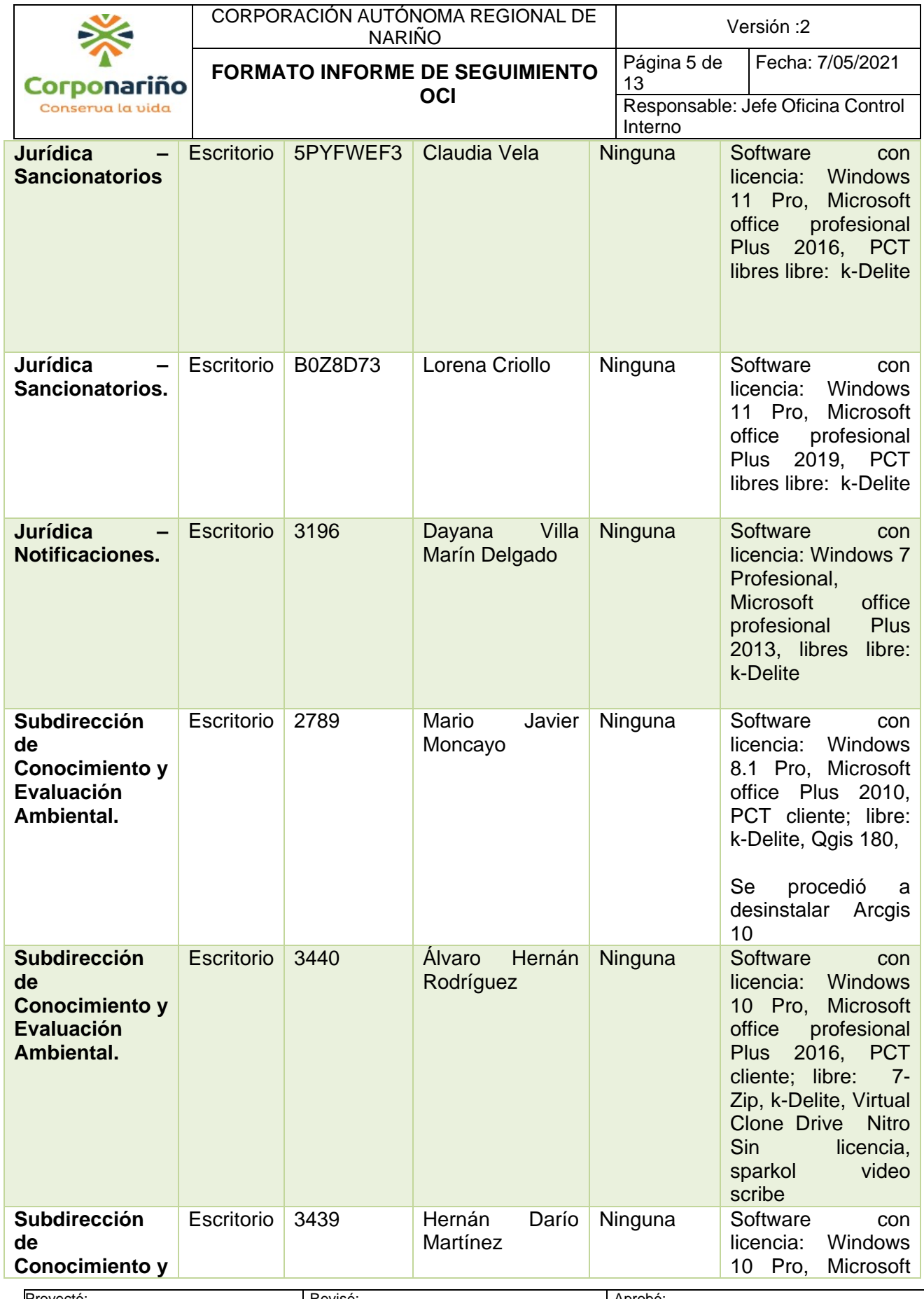

Proyectó: Contratista OCI, Ing. Johana

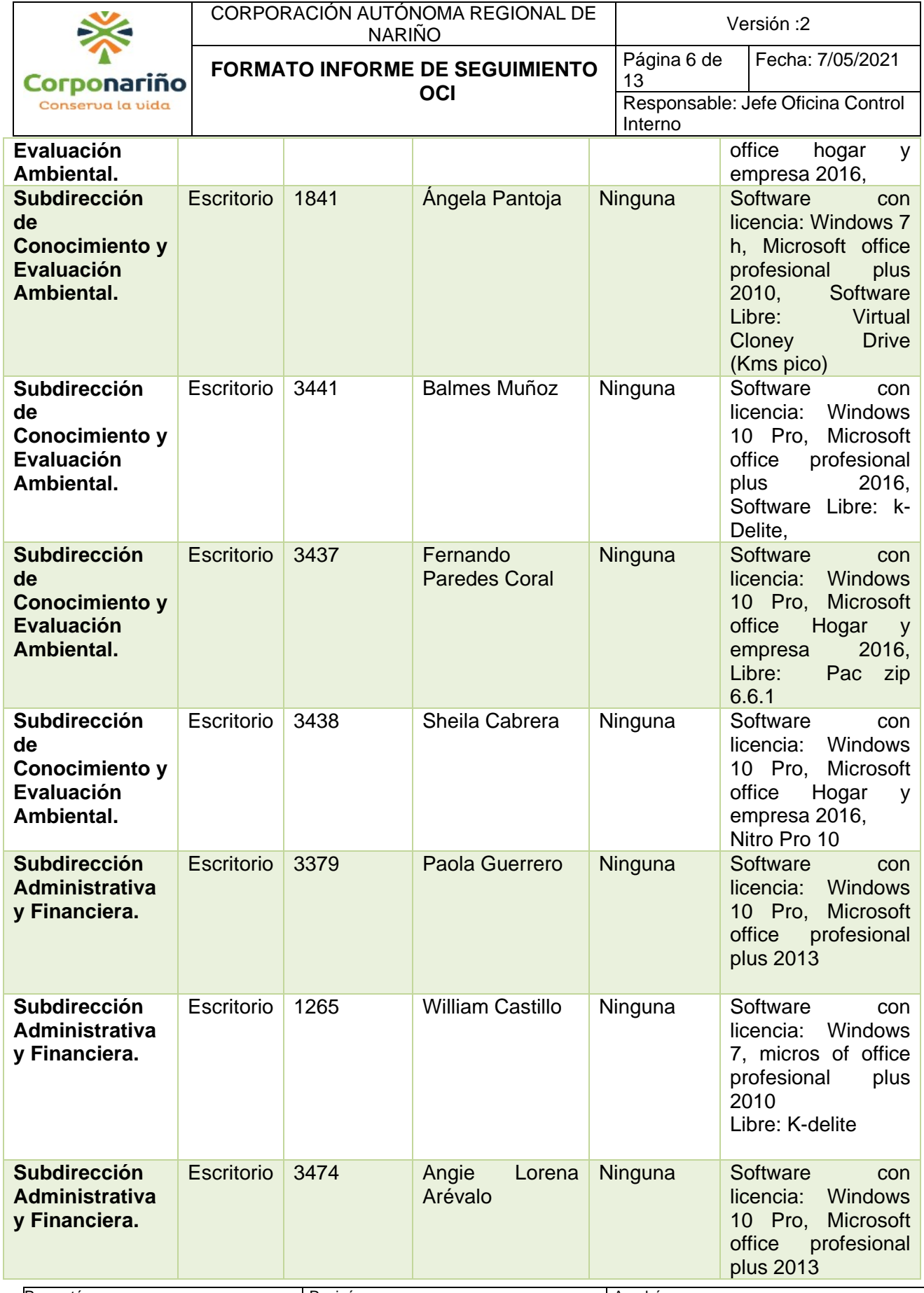

Proyectó: Contratista OCI, Ing. Johana

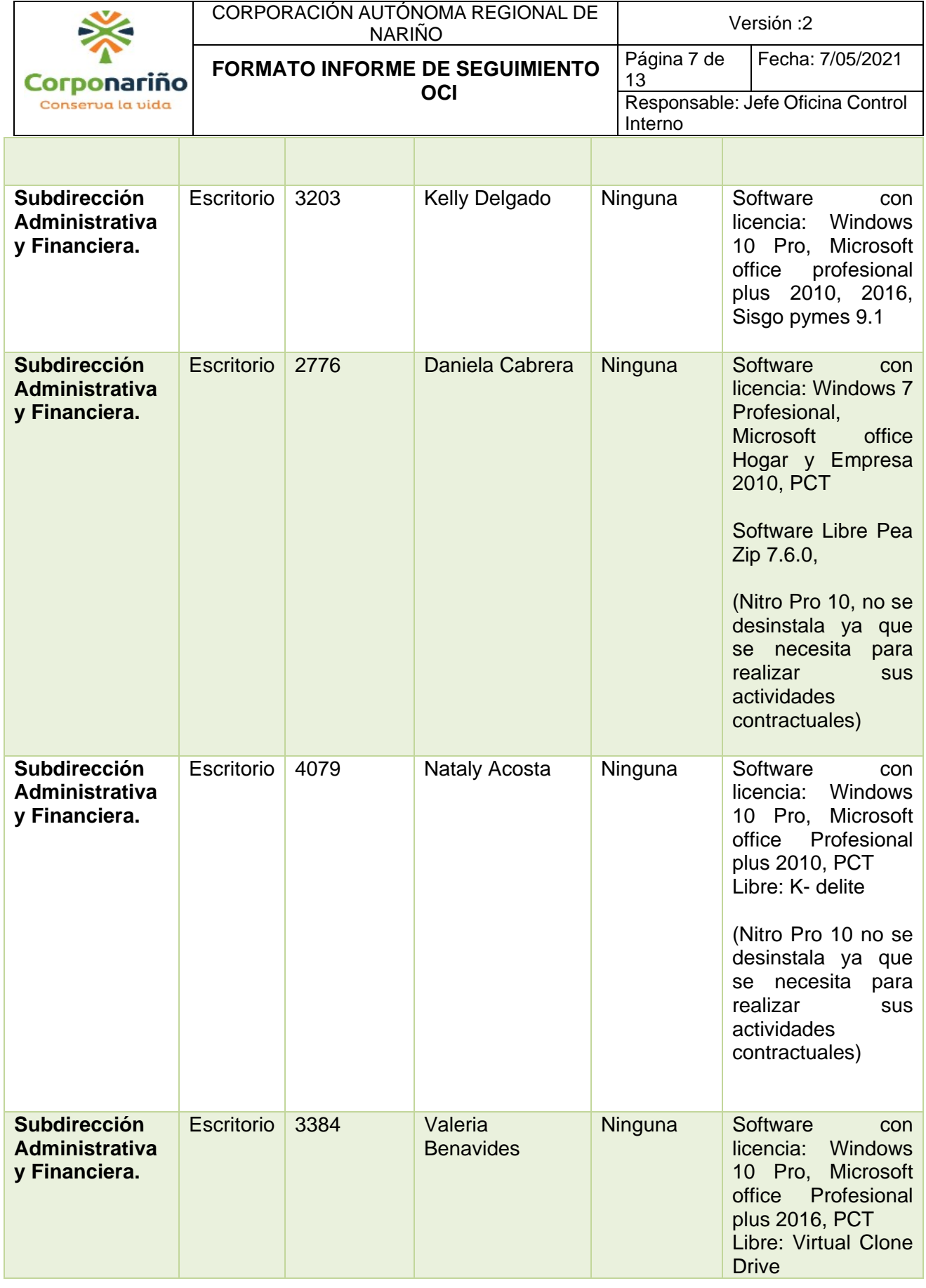

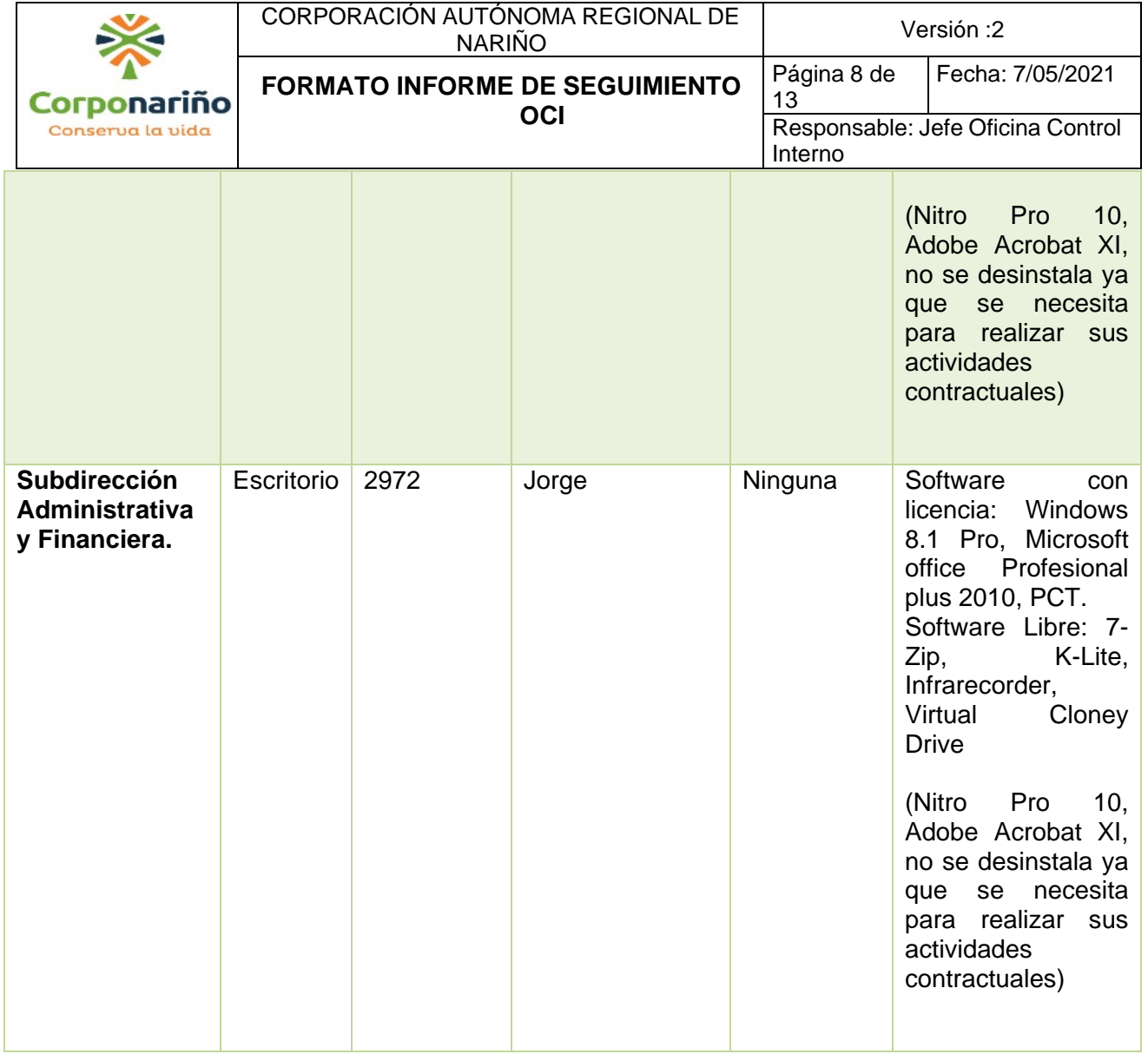

## **FUENTE:** El presente seguimiento.

Como medidas de control efectuadas en la dependencia de sistemas en materia de derechos de autor y de acuerdo a información suministrada en el área de sistemas, esta cuenta con un formato denominado: Solicitud, Reporte de Mantenimiento de Equipos de Cómputo y Control, Verificación de Software, en donde se indica las obligaciones del responsable del equipo y más específicamente la obligación de no instalar directamente softwares, sean estos gratuitos o no y en el caso de requerir algún software adicional al que se tiene autorizado, pedir la asesoría a la oficina de Planeación y Direccionamiento Estratégico y se solicitará por su intermedio su instalación soportada con la licencia correspondiente.

Una vez realizada la visita del equipo auditor a cada dependencia, para verificar el cumplimiento de las disposiciones en materia de derechos de autor en la adquisición y uso de programas de computador en la entidad, se procedió a realizar el registro pertinente en la página de la Dirección Nacional de Derecho de Autor, de lo cual la dirección nacional expidió el siguiente certificado:

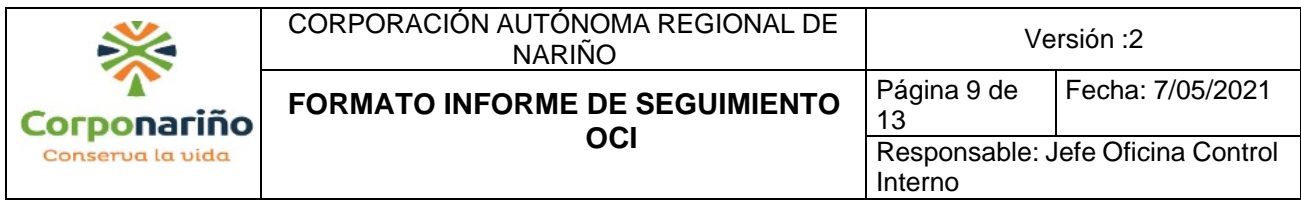

**IMAGEN No 1.** Confirmación presentación del informe de software legal.

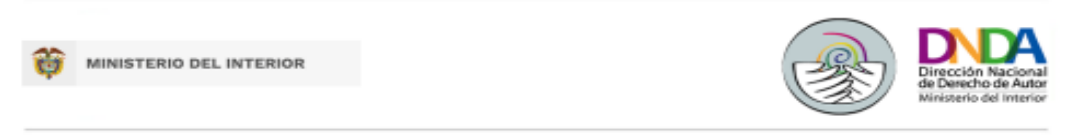

#### **CONFIRMACIÓN PRESENTACIÓN INFORME SOFTWARE LEGAL VIGENCIA 2022**

#### Respetado(a) Usuario(a): **FABIO CARDENAS REVELO** Corporación Autónoma Regional de Nariño Pasto (Nariño)

Le informamos que luego de verificar en nuestros archivos, se encontró que efectivamente el 17-03-2023 usted remitió ante la Dirección Nacional de Derecho de Autor, con éxito el informe de software legal, con los siguientes datos:

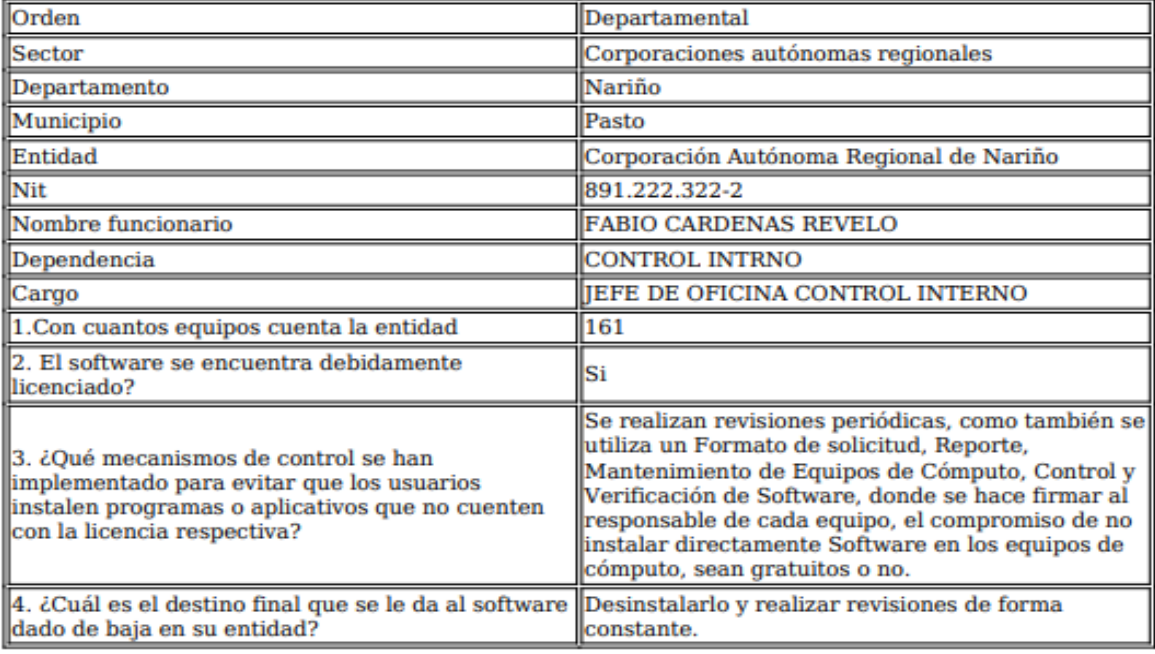

Cualquier otra inquietud estaremos atentos a responderla a través del número telefónico (571) 7868220 ext. 1114, o al correo electrónico info@derechodeautor.gov.co

Se ha enviado una copia al correo registrado: cinternocorpo@gmail.com

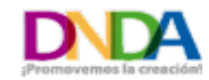

www.derechodeautor.gov.co derechodeautorcol **v** @derechodeautor @@derechodeautor

**B** /derechodeautor

- · www.registroenlinea.gov.co · Calle 28 N° 13A - 15 Piso 17
- · Teléfono (571) 7868220
- 
- · Línea PQRS: 01 8000 127878 · info@derechodeautor.gov.co

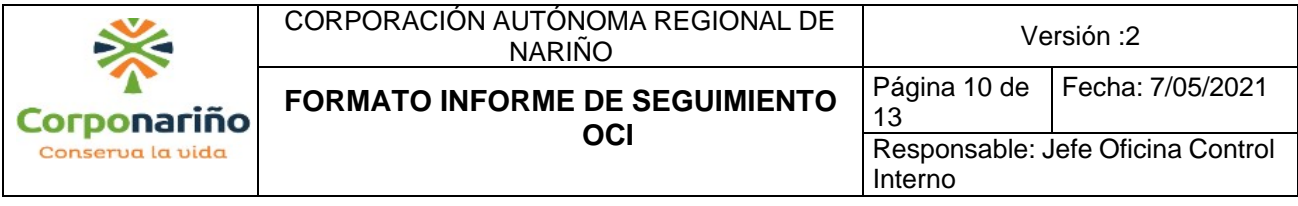

## **CONCLUSIONES:**

De acuerdo al seguimiento aleatorio realizado a la muestra de a los 161 equipos de cómputo tanto de escritorio como portátiles, con los cuales cuenta las oficinas de la Sede Central de la Corporación, se pudo identificar que la totalidad de computadores cuenta con programas libres como: Winrap de prueba, K- delite, Virtual Cloney Drive, 7- Zip, Infrarecorder y programas gratuitos como active ISO Burner 4, el lector de PDF antivirus y de video.

Se encontró un equipo de cómputo que cuenta con un software no licenciado instalado como lo es el caso ArcGis 10, se procede a realizar la correspondiente desinstalación, siendo de importancia recordar que el funcionario desconoce que dichos programas se encuentran en su computador y estaban ahí en el momento en el que se le asignó el ordenador.

De acuerdo a la auditoría realizada por la Oficina de Control Interno de CORPONARIÑO mediante la cual se realizó el seguimiento correspondiente, es importante destacar la necesidad que se tiene en cuanto a la adquisición de programas, que son fundamentales para el desarrollo de las actividades propias de las obligaciones contractuales, como es el caso de: Editores de PDF, software para gestión geográfica ArcGis y licencias de antivirus. Cabe destacar la importancia sobre la solicitud de los mismos, por parte de las diferentes dependencias.

En cuanto a los equipos de cómputo revisados, se observó que tres de ellos tenían instalados programas como lectores y creadores de documentos PDF, como NITRO PRO 10, para lo cual se recomienda adquirir licencia para su funcionamiento; estos no se desinstalan puesto que se manifiesta que se utilizan como herramienta de apoyo en el trabajo de los contratistas.

## **RECOMENDACIONES:**

La Oficina de Planeación y Direccionamiento Estratégico, deberá proceder a la revisión de la totalidad de computadores y se recomienda desinstalar los softwares ilegales que se pudieran encontrar. Para ello se deberá presentar un informe a la Oficina de Control Interno dentro del mes siguiente, informando los hallazgos encontrados y los softwares desinstalados, incluyendo el que no fue desinstalado dentro de la muestra verificada por la OCI.

También se recomienda a los técnicos de sistemas que, cuando se realice el mantenimiento de los equipos de cómputo, se revise los softwares y los que no cuenten con licencia, proceder a la desinstalación respectiva.

Se requiere que las dependencias soliciten al área de sistemas – Oficina de Planeación y Direccionamiento Estratégico, la asesoría para la identificación de necesidades de Software y se generen las solicitudes de compra, o se adopten software libre para que puedan suplir las necesidades.

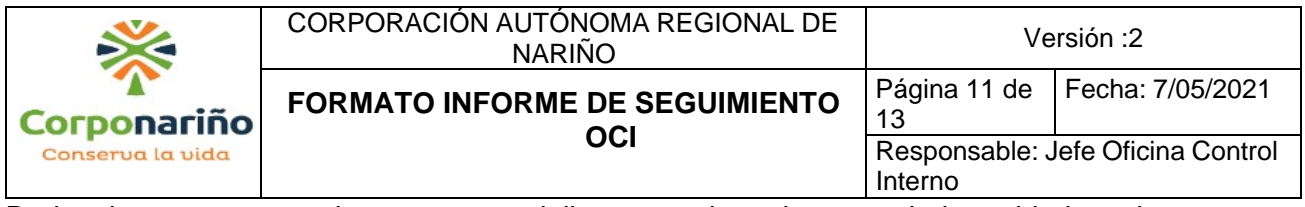

De igual manera se requiere que se socialice ante talento humano de la entidad, cual es la necesidad existente con relación a los programas que necesitan, para suplir sus necesidades en el desempeño y cumplimiento de su trabajo.

De la misma manera se recomienda que el software sea instalado sólo por el personal autorizado de la Corporación, teniendo en cuenta la aplicación y ayuda de políticas de seguridad de la información. Para comprobar esto, la Corporación puede realizar controles periódicos para analizar los softwares instalados en el equipo de un funcionario seleccionado al azar.

Cuando un funcionario detecta la necesidad de utilizar un software en particular, debe tramitar una solicitud ante el área encargada y esta tiene que determinar si la Corporación tiene licencia del programa solicitado, si esta no existe, se debe valorar si el programa solicitado es realmente necesario para el desempeño de las funciones del trabajador y evaluar la viabilidad financiera de la compra del software, cuando este tiene valor comercial.

Por último, para la instalación de un nuevo software, se recomienda definir una política de seguridad en la que se establezca el correspondiente procedimiento y control; para evitar presencia de no conformidades; como por ejemplo: Que los trabajadores opten por descargar el software desde internet, o traer un software de su casa sin autorización.

**JOHANA ANDREA URBANO CRUZ FABIO CÁRDENAS REVELO** Contratista Oficina de Control Interno.

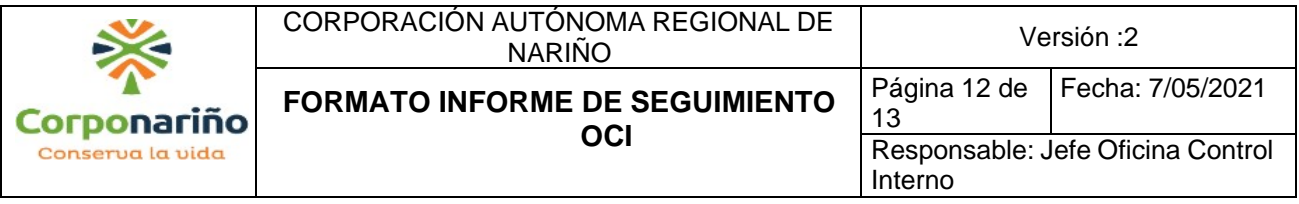